## Package 'bagged.outliertrees'

October 12, 2022

Maintainer Rafael Santos <rafael.jpsantos@outlook.com>

Title Robust Explainable Outlier Detection Based on OutlierTree

Version 1.0.0

#### **Description**

Bagged OutlierTrees is an explainable unsupervised outlier detection method based on an ensemble implementation of the existing OutlierTree procedure (Cortes, 2020). This implementation takes advantage of bootstrap aggregating (bagging) to improve robustness by reducing the possible masking effect and subsequent high variance (similarly to Isolation Forest), hence the name ``Bagged OutlierTrees''. To learn more about the base procedure Out-lierTree (Cortes, 2020), please refer to [<arXiv:2001.00636>](https://arxiv.org/abs/2001.00636).

License MIT + file LICENSE

Encoding UTF-8

LazyData true

RoxygenNote 7.1.1

Imports outliertree, dplyr, doSNOW, parallel, foreach, rlist,

data.table

**Depends** R  $(>= 3.5.0)$ 

URL <https://github.com/RafaJPSantos/bagged.outliertrees>

BugReports <https://github.com/RafaJPSantos/bagged.outliertrees/issues>

NeedsCompilation no

Author Rafael Santos [aut, cre]

Repository CRAN

Date/Publication 2021-07-06 09:00:02 UTC

### R topics documented:

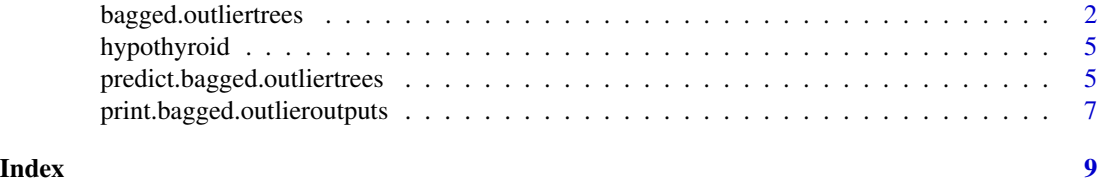

1

#### <span id="page-1-1"></span><span id="page-1-0"></span>Description

Fit Bagged OutlierTrees ensemble model to normal data with perhaps some outliers.

#### Usage

```
bagged.outliertrees(
  df,
  ntrees = 100L,subsampling_rate = 0.25,
 max\_depth = 4L,
 min\_gain = 0.01,z_{\text{norm}} = 2.67,
 z_outlier = 8,
 pct_outliers = 0.01,
 min_size_numeric = 25L,
 min_size_categ = 50L,
  categ_split = "binarize",
  categ_outliers = "tail",
  numeric_split = "raw",
  cols_ignore = NULL,
  follow_all = FALSE,
 gain_as_pct = TRUE,
  nthreads = parallel::detectCores()
)
```
#### Arguments

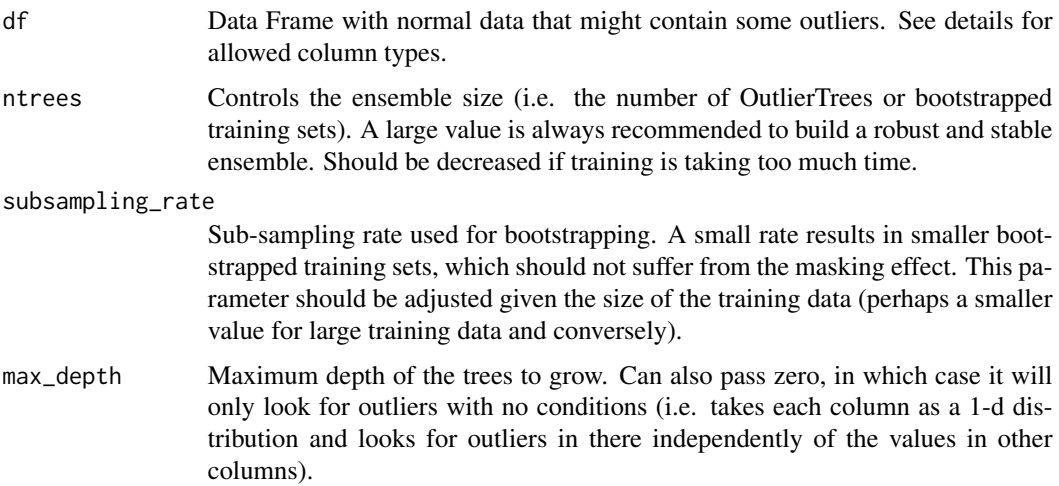

- min\_gain Minimum gain that a split has to produce in order to consider it (both in terms of looking for outliers in each branch, and in considering whether to continue branching from them). Note that default value for GritBot is 1e-6, with gain\_as\_pct  $=$  FALSE, but it's recommended to pass higher values (e.g. 1e-1) when using gain\_as\_pct = FALSE.
- z\_norm Maximum Z-value (from standard normal distribution) that can be considered as a normal observation. Note that simply having values above this will not automatically flag observations as outliers, nor does it assume that columns follow normal distributions. Also used for categorical and ordinal columns for building approximate confidence intervals of proportions.
- z\_outlier Minimum Z-value that can be considered as an outlier. There must be a large gap in the Z-value of the next observation in sorted order to consider it as outlier, given by (z\_outlier - z\_norm). Decreasing this parameter is likely to result in more observations being flagged as outliers. Ignored for categorical and ordinal columns.
- pct\_outliers Approximate max percentage of outliers to expect in a given branch.
- min\_size\_numeric

Minimum size that branches need to have when splitting a numeric column. In order to look for outliers in a given branch for a numeric column, it must have a minimum of twice this number of observations.

- min\_size\_categ Minimum size that branches need to have when splitting a categorical or ordinal column. In order to look for outliers in a given branch for a categorical, ordinal, or boolean column, it must have a minimum of twice this number of observations.
- categ\_split How to produce categorical-by-categorical splits. Options are:
	- "binarize" : Will binarize the target variable according to whether it's equal to each present category within it (greater/less for ordinal), and split each binarized variable separately.
	- "bruteforce" : Will evaluate each possible binary split of the categories (that is, it evaluates 2^n potential splits every time). Note that trying this when there are many categories in a column will result in exponential computation time that might never finish.
	- "separate" : Will create one branch per category of the splitting variable (this is how GritBot handles them).
- categ\_outliers How to look for outliers in categorical variables. Options are:
	- "tail" : Will try to flag outliers if there is a large gap between proportions in sorted order, and this gap is unexpected given the prior probabilities. Such criteria tends to sometimes flag too many uninteresting outliers, but is able to detect more cases and recognize outliers when there is no single dominant category.
	- "majority" : Will calculate an equivalent to z-value according to the number of observations that do not belong to the non-majority class, according to formula '(n-n\_maj)/(n \* p\_prior) <  $1/z$ \_outlier^2'. Such criteria tends to miss many interesting outliers and will only be able to flag outliers in large sample sizes. This is the approach used by GritBot.

<span id="page-3-0"></span>numeric\_split How to determine the split point in numeric variables. Options are:

- "mid" : Will calculate the midpoint between the largest observation that goes to the '<=' branch and the smallest observation that goes to the '>' branch.
- "raw" : Will set the split point as the value of the largest observation that goes to the '<=' branch.

This doesn't affect how outliers are determined in the training data passed in df, but it does affect the way in which they are presented and the way in which new outliers are detected when using predict. "mid" is recommended for continuous-valued variables, while "raw" will provide more readable explanations for counts data at the expense of perhaps slightly worse generalizability to unseen data.

- cols\_ignore Vector containing columns which will not be split, but will be evaluated for usage in splitting other columns. Can pass either a logical (boolean) vector with the same number of columns as df, or a character vector of column names (must match with those of df). Pass NULL to use all columns.
- follow\_all Whether to continue branching from each split that meets the size and gain criteria. This will produce exponentially many more branches, and if depth is large, might take forever to finish. Will also produce a lot more spurious outiers. Not recommended.
- gain\_as\_pct Whether the minimum gain above should be taken in absolute terms, or as a percentage of the standard deviation (for numerical columns) or shannon entropy (for categorical columns). Taking it in absolute terms will prefer making more splits on columns that have a large variance, while taking it as a percentage might be more restrictive on them and might create deeper trees in some columns. For GritBot this parameter would always be FALSE. Recommended to pass higher values for min\_gain when passing FALSE here. Not that when gain\_as\_pct = FALSE, the results will be sensitive to the scales of variables.

nthreads Number of parallel threads to use when fitting the model.

#### Value

An object with the fitted model that can be used to detect more outliers in new data.

#### References

- GritBot software: <https://www.rulequest.com/gritbot-info.html>
- Cortes, David. "Explainable outlier detection through decision tree conditioning." arXiv preprint arXiv:2001.00636 (2020).

#### See Also

[predict.bagged.outliertrees](#page-4-1) [print.bagged.outlieroutputs](#page-6-1) [hypothyroid](#page-4-2)

#### <span id="page-4-0"></span>hypothyroid 5

#### Examples

```
library(bagged.outliertrees)
### example dataset with interesting outliers
data(hypothyroid)
### fit a Bagged OutlierTrees model
model <- bagged.outliertrees(hypothyroid,
  ntrees = 10,
  subsampling_rate = 0.5,
  z_utlier = 6,
  nthreads = 1
)
### use the fitted model to find outliers in the training dataset
outliers <- predict(model,
 newdata = hypothyroid,
 min_outlier_score = 0.5,
  nthreads = 1
\overline{\phantom{a}}### print the top-10 outliers in human-readable format
print(outliers, outliers_print = 10)
```
<span id="page-4-2"></span>hypothyroid *Hypothyroid*

#### Description

Hypothyroid

#### Usage

hypothyroid

#### Format

An object of class data. frame with 2772 rows and 23 columns.

<span id="page-4-1"></span>predict.bagged.outliertrees

*Predict method for Bagged OutlierTrees*

#### Description

Predict method for Bagged OutlierTrees

#### Usage

```
## S3 method for class 'bagged.outliertrees'
predict(
  object,
 newdata,
  min_outlier_score = 0.95,
  nthreads = parallel::detectCores(),
  ...
)
```
#### Arguments

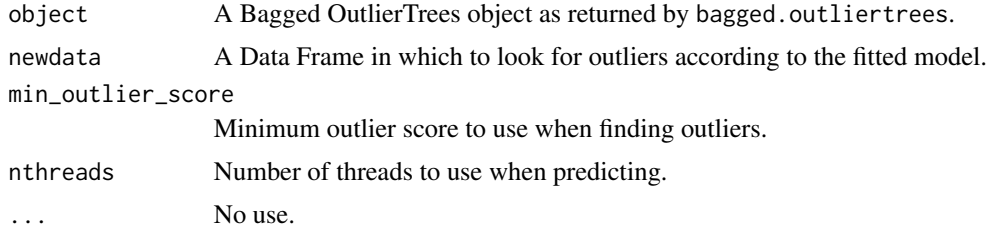

#### Value

Will return a list of lists with the outliers and their information (each row is an entry in the first list, with the same names as the rows in the input data frame), which can be printed into a humanreadable format after-the-fact through functions print.

#### See Also

[bagged.outliertrees](#page-1-1) [print.bagged.outlieroutputs](#page-6-1)

#### Examples

```
library(bagged.outliertrees)
### example dataset with interesting outliers
data(hypothyroid)
### fit a Bagged OutlierTrees model
model <- bagged.outliertrees(hypothyroid,
  ntrees = 10,
  subsampling_rate = 0.5,
  z_outlier = 6,
  nthreads = 1
\mathcal{L}### use the fitted model to find outliers in the training dataset
outliers <- predict(model,
  newdata = hypothyroid,
  min_outlier_score = 0.5,
  nthreads = 1
```
<span id="page-5-0"></span>

<span id="page-6-0"></span> $\mathcal{L}$ ### print the top-10 outliers in human-readable format print(outliers, outliers\_print = 10)

<span id="page-6-1"></span>print.bagged.outlieroutputs

*Print outliers in human-readable format*

#### Description

Pretty-prints outliers as output by the predict function from a Bagged OutlierTrees model (as generated by function bagged.outliertrees).

#### Usage

```
## S3 method for class 'bagged.outlieroutputs'
print(x, outliers\_print = 15, ...)
```
#### Arguments

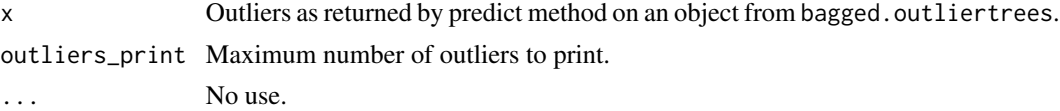

#### Value

The same input x that was passed (as invisible).

#### See Also

[bagged.outliertrees](#page-1-1) [predict.bagged.outliertrees](#page-4-1)

#### Examples

```
library(bagged.outliertrees)
```
### example dataset with interesting outliers data(hypothyroid)

```
### fit a Bagged OutlierTrees model
model <- bagged.outliertrees(hypothyroid,
  ntrees = 10,
  subsampling_rate = 0.5,
  z_outlier = 6,
  nthreads = 1
)
```
### use the fitted model to find outliers in the training dataset

```
outliers <- predict(model,
 newdata = hypothyroid,
 min_outlier_score = 0.5,
 nthreads = 1
\lambda
```
### print the top-10 outliers in human-readable format print(outliers, outliers\_print = 10)

# <span id="page-8-0"></span>Index

∗ datasets hypothyroid, [5](#page-4-0)

bagged.outliertrees, [2,](#page-1-0) *[6,](#page-5-0) [7](#page-6-0)*

hypothyroid, *[4](#page-3-0)*, [5](#page-4-0)

predict.bagged.outliertrees, *[4](#page-3-0)*, [5,](#page-4-0) *[7](#page-6-0)* print.bagged.outlieroutputs, *[4](#page-3-0)*, *[6](#page-5-0)*, [7](#page-6-0)